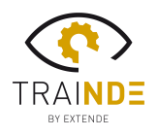

## $\equiv$  X T  $\equiv$  N $\cdot$ D $\cdot$  $\equiv$

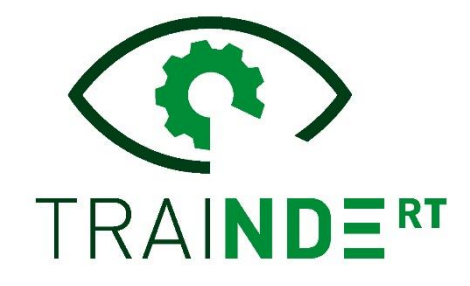

### *TraiNDE RT v1.2 The virtual and innovative training tool for NDE inspectors*

We're happy to announce the release of TraiNDE RT v1.2, the newest version of the unique RT training simulator.

**TraiNDE RT v1.2** now includes a PC version, in addition to the VR (Virtual Reality) one. This new option lets the user benefit from the NDE training simulator concept without VR. This version also integrates new exercises, and the possibility to put several IQIs on the same component. More details are provided hereafter.

#### *PC version*

A PC version is now available, allowing trainees and trainers to access TraiNDE RT simulator without having to go through virtual reality. Both versions are provided upon installation, so it is possible to switch from one approach to the other at any time!

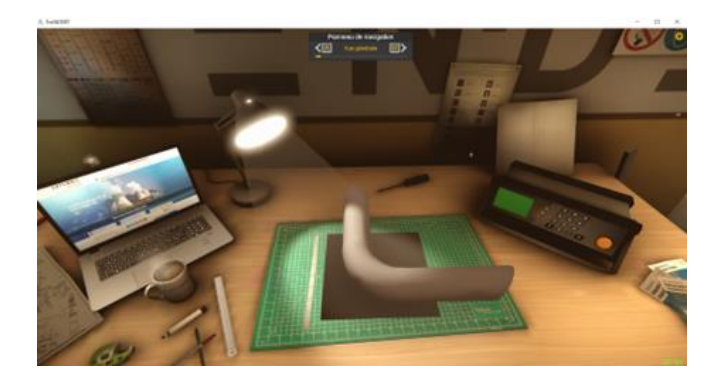

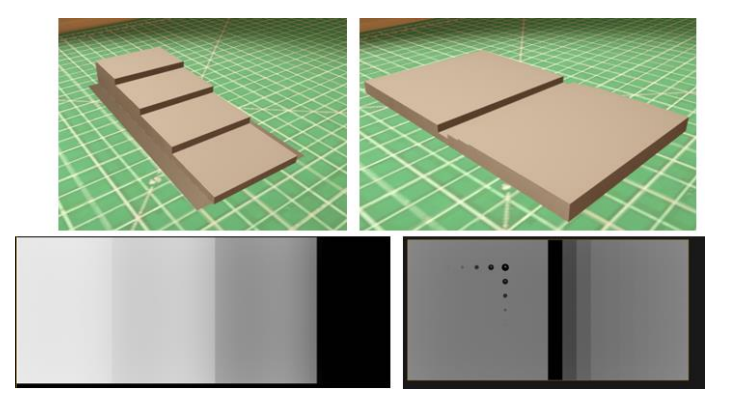

#### *New exercises*

At the request of our customers, four new exercises are now available, with different step wedges cases, made of steel or aluminum. Even more examples to train on and learn from! TraiNDE RT is also now delivered with 16 different specimens for X-ray sources, and 10 cases for gammagraphy.

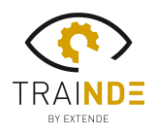

# $\equiv$  XT  $\equiv$  N·D· $\equiv$

### *Multiple IQIs*

You can now select and put multiple IQIs, in order to be relevant with various thicknesses considered in the same shot.

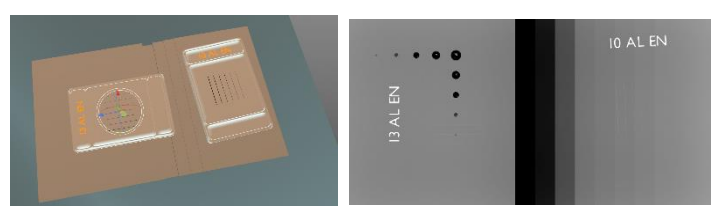

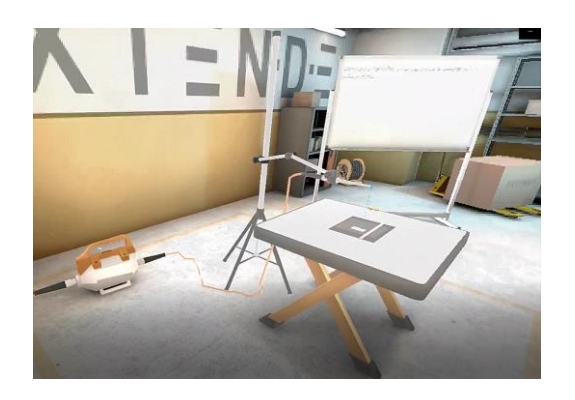

#### *Improvements*

Other significant improvements can also be mentioned, such as the fluidity and robustness of the connection between the VR headset and the PC, but also a reduction of the time needed to extract and display the film (radiographic image) corresponding to the parameters selected by the user (source to film distance, intensity, voltage, exposure time, etc.).